## **Praktyczna ewaluacja umiejętności. Badanie poprawności kodu.**

Prowadzący

Dr inż. Zofia Kruczkiewicz

Lab\_INP002017\_2. Prowadzący: dr inż Zofia <u>-</u><br>Kruczkiewicz 1

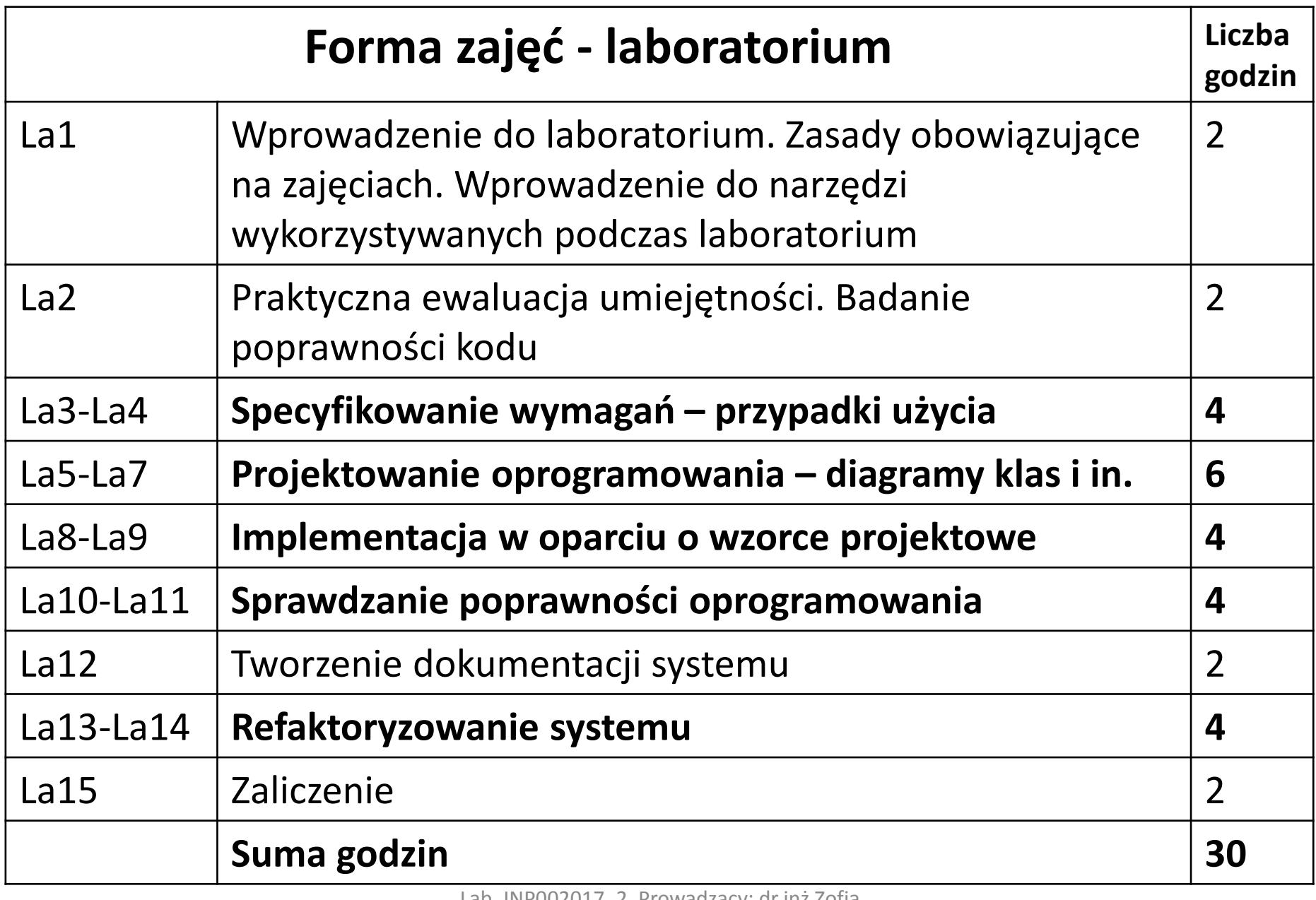

# **Sposób przekazywania prac laboratoryjnych**

Wybrane wskazówki dotyczące dostarczania materiałów do oceny:

- 1. Materiały, związane z bieżącym laboratorium, można dokończyć później i wysłać przed następnym laboratorium (2 dni wcześniej) na adres: zofia.kruczkiewicz@pwr.wroc.pl. Należy wysyłać listy korzystając z poczty studenckiej Politechniki.
- 2. Poprawiane materiały należy wysłać w terminie nie przekraczającym 2 tygodnie – poprawa może być obowiązkowa (prowadząca do poprawy oceny) lub nieobowiązkowa (też w celu poprawy oceny).
- 3. Do jednego załącznika listu należy dodać wszystkie materiały, należące do laboratoriów (bieżącego i poprawianych), pakując je do formatu zip lub rar. np., numerlab\_numerindeksu.zip, gdzie słowo "numer indeksu" należy zastąpić konkretnym numerem indeksu oraz słowo "numerlab" numerem laboratorium
- 4. List powinien być wysłany również do członka grupy dwuosobowej.

#### **1. Uruchomienie programu Library\_1IO - należy pobrać spakowany program ze strony:**

## **[http://zofia.kruczkiewicz.staff.iiar.pwr.wroc.pl/wyklady/INP002017/Lab2\\_Library\\_1IO\\_2019.rar,](http://zofia.kruczkiewicz.staff.iiar.pwr.wroc.pl/wyklady/INP002017/Lab2_Library_1IO_2019.rar)**

## **otworzyć w środowisku NetBeans 8.2 i uruchomić program**

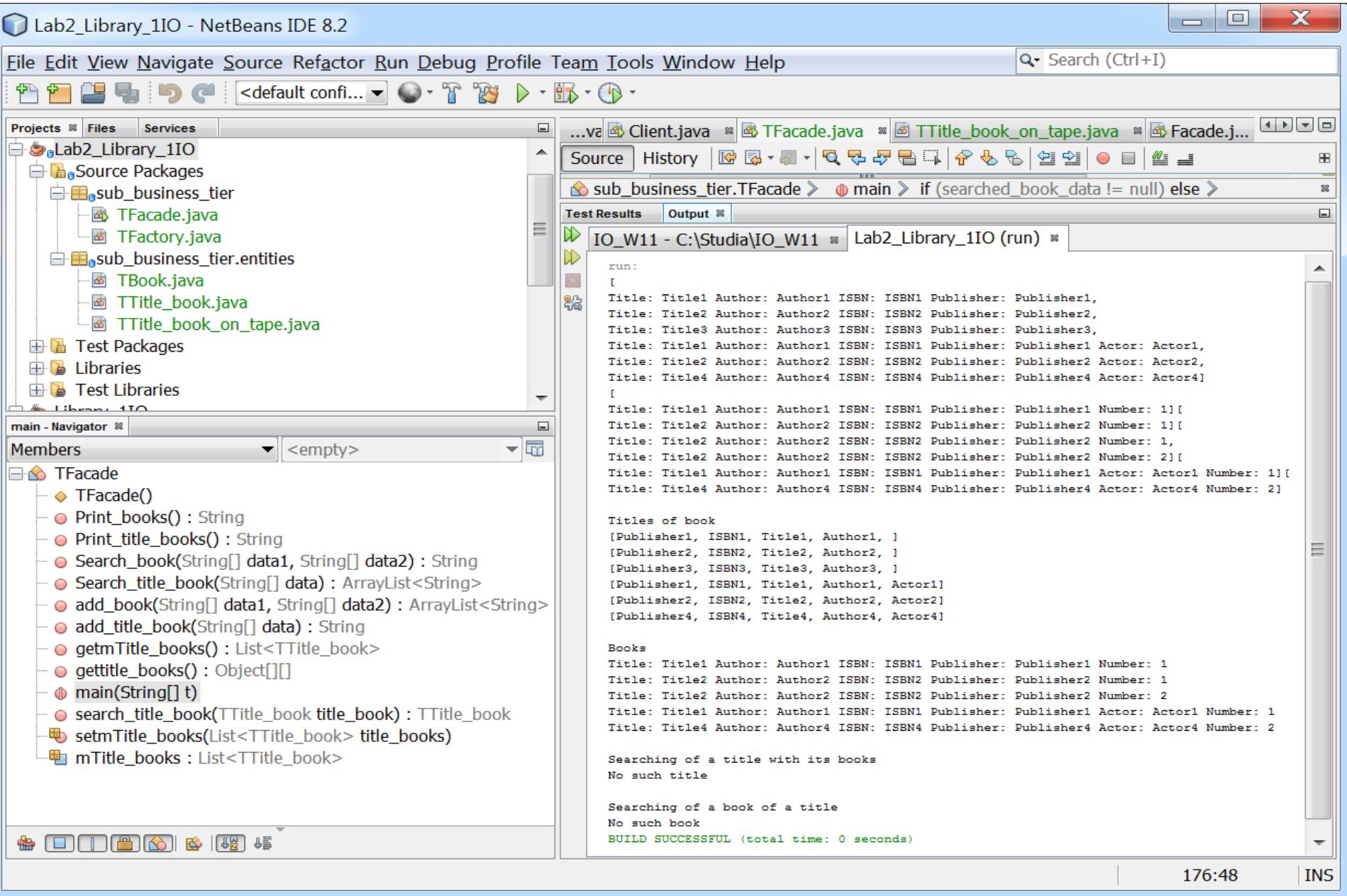

#### **Fragment kodu metody main**

```
TFacade ap = new TFacade();
String t1[] = {"1", "Author1", "Title1", "ISBN1", "Publisher1"};
String t2[] = {"1", "Author2", "Title2", "ISBN2", "Publisher2"};
String t3[] = {"1", "Author3", "Title3", "ISBN3", "Publisher3"};
String t4[] = {"3", "Author1", "Title1", "ISBN1", "Publisher1", "Actor1"};
String t5[] = {"3", "Author2", "Title2", "ISBN2", "Publisher2", "Actor2"};
String t6[] = {"3", "Author4", "Title4", "ISBN4", "Publisher4", "Actor4"};
ap.add_title_book(t1);
ap.add_title_book(t2);
ap.add_title_book(t2);
ap.add_title_book(t3);
ap.add_title_book(t4);
ap.add_title_book(t5);
ap.add_title_book(t5);
ap.add_title_book(t6);
String lan = ap.getmTitle_books().toString();
System.out.println(lan);
```
#### **Wynik System.out.println(lan); generowany w okienku Output**

```
[
Title: Title1 Author: Author1 ISBN: ISBN1 Publisher: Publisher1, 
Title: Title2 Author: Author2 ISBN: ISBN2 Publisher: Publisher2, 
Title: Title3 Author: Author3 ISBN: ISBN3 Publisher: Publisher3, 
Title: Title1 Author: Author1 ISBN: ISBN1 Publisher: Publisher1 Actor: Actor1, 
Title: Title2 Author: Author2 ISBN: ISBN2 Publisher: Publisher2 Actor: Actor2, 
Title: Title4 Author: Author4 ISBN: ISBN4 Publisher: Publisher4 Actor: Actor4]
```
## **2 (cd). Należy określić, które fragmenty kodu metody main generują wynik widoczny w oknie Output np.**

## **Kolejny fragment kodu metody main**

```
ArrayList<String> pom = ap.add_book(d1, tr1);
if (pom != null) {
  System.out.print(pom);
}
```
## **Wynik System.out.println(pom); generowany w okienku Output**

[ Title: Title1 Author: Author1 ISBN: ISBN1 Publisher: Publisher1 Number: 1]

**Należy dokończyć analizę kodu w pliku tekstowym, wykonując w podobny sposób analizę wyników działania programu** 

#### **3. Należy wykonać kody metod public ArrayList<String> Search\_title\_book(String data[]) w klasie TFacade public String Search\_book(String data1[],String data2[]) w klasach TFacade i public String Search\_book(String data[]) TTitle\_book**

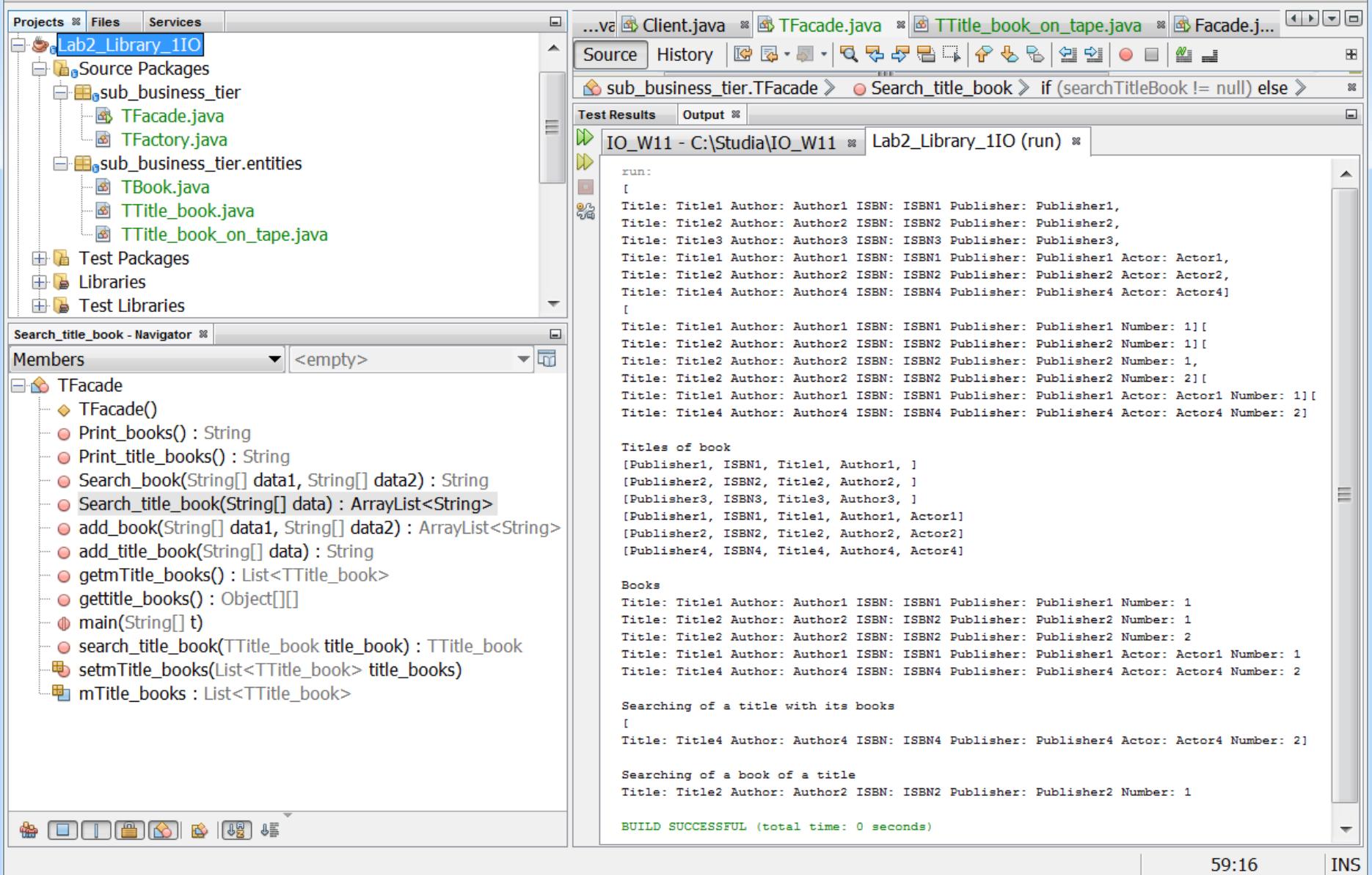

### **3 (cd). Należy wykonać kod metody public ArrayList<String> Search\_title\_book(String data[]) w klasie TFacade.**

**Należy zastosować podejście podobne jak przy dodawaniu obiektów typu TTitle\_book**

```
Obecna postać kodu metody Search_title_book
public ArrayList<String> Search_title_book(String data[]) {
  return null;
```

```
}
```
**[**

#### **wywołanej w metodzie main klasy TFacade w następujący sposób:**

System.out.println("\nSearching of a title with its books"); **ArrayList<String> searched\_title\_data=ap.Search\_title\_book(t6); if** (searched title data!=**null**) System.out.print(searched title data + "\n");

#### **else**

```
System.out.print("No such title" + "\n");
```
#### **Obecnie wynik w okienku Output jest następujący:**

Searching of a title No such title

**Po wykonaniu kodu metody Search\_title\_book wynik w okienku Output powinien być następujący: Searching of a title with its books**

### **Title: Title4 Author: Author4 ISBN: ISBN4 Publisher: Publisher4 Actor: Actor4 Number: 2]**

**3 (cd). Należy wykonać kod metody public String Search\_book(String data1[],String data2[]) w klasie TFacade, która po wyszukaniu obiektu typu TTitle\_book wywołuje metodę public String Search\_book(String []data) z klasy TTitle\_book w celu wyszukania obiektu typu TBook. Należy zastosować podejście podobne jak przy dodawaniu obiektów typu TBook**

```
Obecna postać kodu metody Search_book
public String Search book(String data1[], String data2[]) {
  return null;
}
wywołanej w metodzie main klasy TFacade w następujący sposób:
    System.out.print("\nSearching of a book of a title");
    String searched_book_data=ap.Search_book(d2, tr1);
    if (searched book data!=null)
       System.out.println(searched book data + "\n");
    else
      System.out.println("\n"+"No such book");
```
**Obecnie wynik w okienku Output jest następujący: Searching of a book of a title No such book**

**Po wykonaniu kodu metody Search\_book wynik w okienku Output powinien być następujący: Searching of a book of a title Title: Title2 Author: Author2 ISBN: ISBN2 Publisher: Publisher2 Number: 1**

## **4. Należy rozszerzyć i/lub zmodyfikować kod programu**

- 1. Należy rozszerzyć kod metody main w celu rozszerzenia przypadków testowania działania funkcji programu.
- 2. Należy dokonać ewentualnej modyfikacji kodu wyjaśniając w komentarzu zmienianego kodu powód zmiany.
- 3. Należy zmodyfikować nazwy klas, metod itp